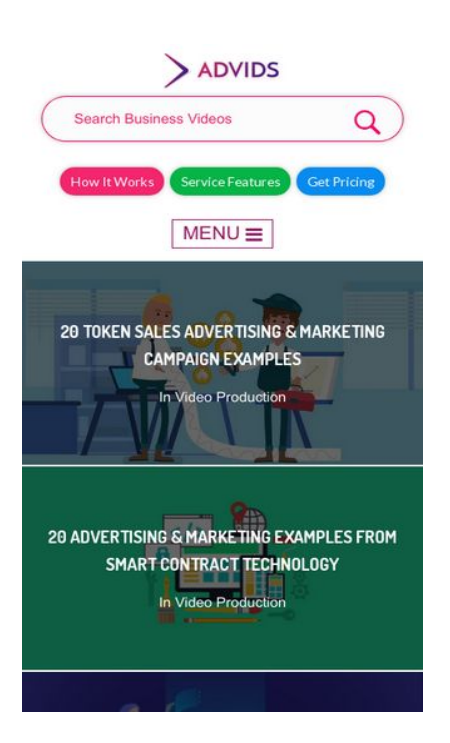

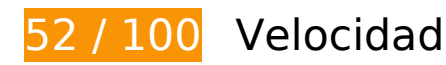

 **Elementos que debes corregir:** 

#### **Habilitar compresión**

Comprimir recursos con gzip o con deflate puede reducir el número de bytes enviados a través de la red.

[Habilitar la compresión](http://review.netguides.eu/redirect.php?url=https%3A%2F%2Fdevelopers.google.com%2Fspeed%2Fdocs%2Finsights%2FEnableCompression) de estos recursos para reducir su tamaño de transferencia en 147,4 KB (reducción del 72 %).

- Si se comprime https://fullstory.com/s/fs.js, supondría un ahorro de 83,9 KB (reducción del 68 %).
- Si se comprime https://blog.advids.co/, supondría un ahorro de 51 KB (reducción del 77 %).
- Si se comprime https://blog.advids.co/?sccss=1&ver=4.8.2, supondría un ahorro de 12,5 KB (reducción del 78 %).

## **Eliminar el JavaScript que bloquea la visualización y el CSS del contenido de la mitad superior de la página**

Tu página tiene 10 recursos de secuencias de comandos y 28 recursos CSS que provocan un bloqueo. Ello causa un retraso en el procesamiento de la página.

No se ha podido visualizar el contenido de la mitad superior de la página sin tener que esperar a que se cargara alguno de los recursos. Intenta aplazar o cargar de forma asíncrona los recursos que bloquean la visualización, o bien inserta porciones críticas de dichos recursos directamente en el HTML.

[Quitar el JavaScript que bloquea la visualización de contenido:](http://review.netguides.eu/redirect.php?url=https%3A%2F%2Fdevelopers.google.com%2Fspeed%2Fdocs%2Finsights%2FBlockingJS)

- https://blog.advids.co/wp-content/plugins/superflymenu/includes/vendor/looks awesome/icon manager/js/md5.js?ver=1.0,0
- https://blog.advids.co/wp-content/plugins/superflymenu/includes/vendor/looks\_awesome/icon\_manager/js/util.js?ver=1.0,0
- https://blog.advids.co/wp-includes/js/jquery/jquery.js?ver=1.12.4
- https://blog.advids.co/wp-includes/js/jquery/jquery-migrate.min.js?ver=1.4.1
- https://blog.advids.co/wpcontent/plugins/revslider/public/assets/js/jquery.themepunch.tools.min.js?ver=5.4.1
- https://blog.advids.co/wpcontent/plugins/revslider/public/assets/js/jquery.themepunch.revolution.min.js?ver=5.4.1
- https://blog.advids.co/wp-content/plugins/wp-date-remover/public/js/wp-date-removerpublic.js?ver=1.0.0
- https://blog.advids.co/wp-content/themes/ink/assets/js/lib/spin/spin.min.js?ver=1.3
- https://blog.advids.co/wp-content/themes/ink/assets/js/lib/spin/jquery.spin.min.js?ver=1.3
- https://blog.advids.co/wp-content/plugins/cornerstone/assets/js/dist/site/cshead.min.js?ver=1.0.2

#### [Optimizar la entrega de CSS](http://review.netguides.eu/redirect.php?url=https%3A%2F%2Fdevelopers.google.com%2Fspeed%2Fdocs%2Finsights%2FOptimizeCSSDelivery) de estas URL:

- https://fonts.googleapis.com/css?family=Abel
- https://blog.advids.co/wp-content/themes/ink/animate/aos.css
- https://blog.advids.co/wp-content/themes/ink/assets/css/menu-popup.css
- https://blog.advids.co/wp-content/themes/ink/assets/css/menu.css

- https://blog.advids.co/wp-content/themes/ink/assets/css/bootstrap.min.css
- https://blog.advids.co/wp-content/themes/ink/assets/css/main-style.css
- https://blog.advids.co/wp-content/themes/ink/assets/css/child-style.css
- https://blog.advids.co/wp-content/themes/ink/assets/thestory/style.css
- https://blog.advids.co/wp-content/themes/ink/assets/css/style.css
- https://fonts.googleapis.com/css?family=Lato:100,100i,300,300i,400,400i,700,700i,900,900i
- https://blog.advids.co/wp-content/themes/ink/assets/css/responsive.css
- https://blog.advids.co/wp-content/plugins/stagtools/assets/css/fontawesome.min.css?ver=4.7.0
- https://blog.advids.co/wp-content/plugins/stagtools/assets/css/stagshortcodes.css?ver=2.1.3
- https://blog.advids.co/wp-content/uploads/la\_icon\_sets/style.min.css?ver=4.8.2
- https://blog.advids.co/wp-content/plugins/contact-form-7/includes/css/styles.css?ver=4.9
- https://blog.advids.co/wp-content/plugins/floating-top-link/css/floating-top-link.css?ver=1.0.5
- https://blog.advids.co/wp-content/plugins/formcraft3/assets/css/form.min.css?ver=3.2.23
- https://blog.advids.co/wp-content/plugins/popup-maker/assets/css/site.min.css?ver=1.6.6
- https://blog.advids.co/wp-content/plugins/revslider/public/assets/css/settings.css?ver=5.4.1
- https://blog.advids.co/wp-content/plugins/wp-date-remover/public/css/wp-date-removerpublic.css?ver=1.0.0
- https://fonts.googleapis.com/css?family=Roboto%3Aregular%2Citalic%2C700%7CDosis%3Ar egular%2C700&subset=arabic%2Cbengali%2Ccyrillic%2Ccyrillic-ext%2Cdevanagari%2Cgre ek%2Cgreek-ext%2Cgujarati%2Chebrew%2Ckhmer%2Clatin%2Clatinext%2Ctamil%2Ctelugu%2Cthai%2Cvietnamese&ver=4.8.2
- https://blog.advids.co/wp-content/themes/ink/style.css?ver=4.8.2
- https://blog.advids.co/wp-content/plugins/cornerstone/assets/css/site/style.css?ver=1.0.2
- https://fonts.googleapis.com/css?family=Dosis%3A300%2C300italic%2C400%2C400italic%2 C500%2C500italic%2C600%2C600italic%2C700%2C700italic&ver=4.8.2
- https://blog.advids.co/?sccss=1&ver=4.8.2
- https://blog.advids.co/wp-content/plugins/waspthemes-yellowpencil/library/css/animate.css?ver=4.8.2
- https://blog.advids.co/wp-content/plugins/floating-menu/skin.php?widget\_id=3&skin=
- https://fonts.googleapis.com/css?family=Acme|Montserrat

### **Optimizar imágenes**

Formatear y comprimir correctamente las imágenes puede ahorrar una gran cantidad de bytes de datos.

[Optimizar estas imágenes](http://review.netguides.eu/redirect.php?url=https%3A%2F%2Fdevelopers.google.com%2Fspeed%2Fdocs%2Finsights%2FOptimizeImages) para reducir su tamaño en 184,2 KB (reducción del 58 %).

- Si se comprime https://blog.advids.co/wpcontent/uploads//2018/03/cio\_blockchain\_tapscott-01.jpg, supondría un ahorro de 97,1 KB (reducción del 72 %).
- Si se comprime https://blog.advids.co/wp-content/uploads//2018/03/Trading-cryptocurrencyonline.jpeg, supondría un ahorro de 51,5 KB (reducción del 71 %).
- Si se comprime https://blog.advids.co/wpcontent/uploads//2018/03/388f4b832b1a389a518e9b40f68843de.jpg, supondría un ahorro de 12,5 KB (reducción del 41 %).
- Si se comprime https://blog.advids.co/wpcontent/uploads//2018/03/240\_F\_192757453\_8kf10pbZR9zgp73UxLvETYEfOKaAglXf.jpg, supondría un ahorro de 8,9 KB (reducción del 40 %).
- Si se comprime https://blog.advids.co/wp-content/uploads//2018/03/9.jpg, supondría un ahorro de 6,6 KB (reducción del 21 %).
- Si se comprime https://blog.advids.co/wp-content/uploads//2018/03/11.jpg, supondría un ahorro de 4,7 KB (reducción del 22 %).
- Si se comprime https://blog.advids.co/wp-content/uploads/2018/01/search\_icon.png, supondría un ahorro de 2,8 KB (reducción del 77 %).

# **Elementos que puedes plantearte corregir:**

#### **Aprovechar el almacenamiento en caché del navegador**

Establecer una fecha de caducidad o una edad máxima en las cabeceras HTTP de los recursos estáticos indica al navegador que cargue los recursos descargados previamente del disco local en lugar de hacerlo a través de la red.

[Aprovechar el almacenamiento en caché del navegador](http://review.netguides.eu/redirect.php?url=https%3A%2F%2Fdevelopers.google.com%2Fspeed%2Fdocs%2Finsights%2FLeverageBrowserCaching) de estos recursos almacenables en caché:

- https://fullstory.com/s/fs.js (10 minutos)
- https://s.reembed.com/G-nOJW4X.js (30 minutos)
- https://fast.wistia.com/assets/external/wistia-mux.js (60 minutos)
- https://fast.wistia.com/static/iframe-api-v1.js?ver=1.0 (60 minutos)

### **Minificar CSS**

Compactar el código CSS puede ahorrar una gran cantidad de bytes de datos y acelerar los tiempos de descarga y análisis.

[Reducir CSS](http://review.netguides.eu/redirect.php?url=https%3A%2F%2Fdevelopers.google.com%2Fspeed%2Fdocs%2Finsights%2FMinifyResources) de estos recursos para reducir su tamaño en 3,9 KB (reducción del 20 %).

- Si se reduce https://blog.advids.co/?sccss=1&ver=4.8.2, supondría un ahorro de 3,4 KB (reducción del 22 %).
- Si se reduce https://blog.advids.co/wp-content/plugins/stagtools/assets/css/stagshortcodes.css?ver=2.1.3, supondría un ahorro de 288 B (reducción del 12 %) después de la compresión.
- Si se reduce https://blog.advids.co/wp-content/themes/ink/assets/css/child-style.css, supondría un ahorro de 260 B (reducción del 15 %) después de la compresión.

#### **Minificar HTML**

Compactar el código HTML, incluido cualquier código CSS y JavaScript insertado que contenga, puede ahorrar una gran cantidad de bytes de datos y acelerar los tiempos de descarga y análisis.

[Reducir HTML](http://review.netguides.eu/redirect.php?url=https%3A%2F%2Fdevelopers.google.com%2Fspeed%2Fdocs%2Finsights%2FMinifyResources) de estos recursos para reducir su tamaño en 8,5 KB (reducción del 13 %).

- Si se reduce https://blog.advids.co/, supondría un ahorro de 8,4 KB (reducción del 13 %).
- Si se reduce https://fast.wistia.com/embed/iframe\_shim?domain=net, supondría un ahorro de 119 B (reducción del 15 %) después de la compresión.

## **Minificar JavaScript**

Compactar el código JavaScript puede ahorrar una gran cantidad de bytes de datos y acelerar los tiempos de descarga, análisis y ejecución.

[Reducir JavaScript](http://review.netguides.eu/redirect.php?url=https%3A%2F%2Fdevelopers.google.com%2Fspeed%2Fdocs%2Finsights%2FMinifyResources) de estos recursos para reducir su tamaño en 1,7 KB (reducción del 26 %).

- Si se reduce https://blog.advids.co/wp-content/plugins/contactform-7/includes/js/scripts.js?ver=4.9, supondría un ahorro de 663 B (reducción del 18 %) después de la compresión.
- Si se reduce https://blog.advids.co/wp-content/plugins/floatingmenu/js/jquery.floater.2.2.js?ver=4.8.2, supondría un ahorro de 505 B (reducción del 28 %) después de la compresión.
- Si se reduce https://blog.advids.co/wp-content/plugins/wp-date-remover/public/js/wp-dateremover-public.js?ver=1.0.0, supondría un ahorro de 422 B (reducción del 88 %) después de la compresión.
- Si se reduce https://blog.advids.co/wp-content/plugins/floatingmenu/js/jquery.hoverIntent.minified.js?ver=4.8.2, supondría un ahorro de 177 B (reducción del 25 %) después de la compresión.

# **2 reglas aprobadas**

### **Evitar redirecciones a páginas de destino**

Tu página no tiene redireccionamientos. Más información sobre cómo [evitar redireccionamientos de](http://review.netguides.eu/redirect.php?url=https%3A%2F%2Fdevelopers.google.com%2Fspeed%2Fdocs%2Finsights%2FAvoidRedirects) [páginas de destino](http://review.netguides.eu/redirect.php?url=https%3A%2F%2Fdevelopers.google.com%2Fspeed%2Fdocs%2Finsights%2FAvoidRedirects)

### **Prioriza el contenido visible**

El contenido de la mitad superior de la página está correctamente priorizado. Más información sobre [la priorización de contenido visible](http://review.netguides.eu/redirect.php?url=https%3A%2F%2Fdevelopers.google.com%2Fspeed%2Fdocs%2Finsights%2FPrioritizeVisibleContent)

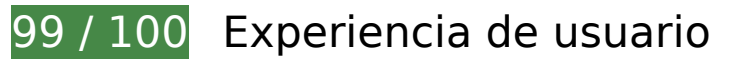

 **Elementos que puedes plantearte corregir:** 

## **Aplicar el tamaño adecuado a los botones táctiles**

Puede que algunos enlaces y botones de la página web sean demasiado pequeños para que los usuarios puedan tocarlos en una pantalla táctil. Quizás debas [aplicar un tamaño más grande a los](http://review.netguides.eu/redirect.php?url=https%3A%2F%2Fdevelopers.google.com%2Fspeed%2Fdocs%2Finsights%2FSizeTapTargetsAppropriately) [botones táctiles](http://review.netguides.eu/redirect.php?url=https%3A%2F%2Fdevelopers.google.com%2Fspeed%2Fdocs%2Finsights%2FSizeTapTargetsAppropriately) para proporcionar una experiencia de usuario mejor.

Los botones táctiles siguientes están cerca de otros y puede que necesiten más espacio a su alrededor.

El botón táctil <form id="searchform">Search Business Videos</form> y 2 más están cerca de otros botones táctiles final.

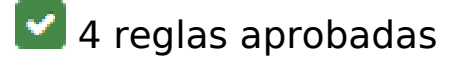

### **Evitar los plugins**

Parece que tu página no utiliza plugins y esto podría impedir que el contenido se utilice en muchas plataformas. Puedes obtener más información acerca de la importancia de [evitar los plugins.](http://review.netguides.eu/redirect.php?url=https%3A%2F%2Fdevelopers.google.com%2Fspeed%2Fdocs%2Finsights%2FAvoidPlugins)

### **Configurar ventana gráfica**

Tu página especifica una ventana gráfica que se adapta al tamaño del dispositivo, lo que permite que se procese correctamente en todos los dispositivos. Más información sobre cómo [configurar](http://review.netguides.eu/redirect.php?url=https%3A%2F%2Fdevelopers.google.com%2Fspeed%2Fdocs%2Finsights%2FConfigureViewport) [ventanas gráficas.](http://review.netguides.eu/redirect.php?url=https%3A%2F%2Fdevelopers.google.com%2Fspeed%2Fdocs%2Finsights%2FConfigureViewport)

#### **Adaptación del contenido a la ventana gráfica**

El contenido de tu página encaja con la ventana gráfica. Más información sobre cómo [adaptar el](http://review.netguides.eu/redirect.php?url=https%3A%2F%2Fdevelopers.google.com%2Fspeed%2Fdocs%2Finsights%2FSizeContentToViewport) [contenido a la ventana gráfica](http://review.netguides.eu/redirect.php?url=https%3A%2F%2Fdevelopers.google.com%2Fspeed%2Fdocs%2Finsights%2FSizeContentToViewport)

## **Utilizar tamaños de fuente que se puedan leer**

El texto de la página es legible. Más información sobre cómo [utilizar tamaños de fuente que se](http://review.netguides.eu/redirect.php?url=https%3A%2F%2Fdevelopers.google.com%2Fspeed%2Fdocs%2Finsights%2FUseLegibleFontSizes) [puedan leer.](http://review.netguides.eu/redirect.php?url=https%3A%2F%2Fdevelopers.google.com%2Fspeed%2Fdocs%2Finsights%2FUseLegibleFontSizes)

#### **Ordenador**

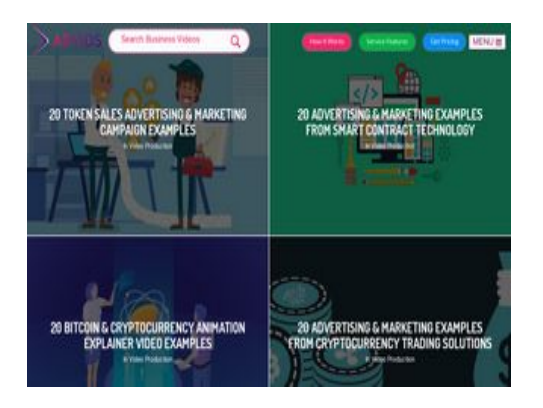

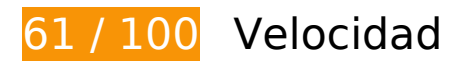

 **Elementos que debes corregir:** 

### **Habilitar compresión**

Comprimir recursos con gzip o con deflate puede reducir el número de bytes enviados a través de la red.

[Habilitar la compresión](http://review.netguides.eu/redirect.php?url=https%3A%2F%2Fdevelopers.google.com%2Fspeed%2Fdocs%2Finsights%2FEnableCompression) de estos recursos para reducir su tamaño de transferencia en 147,4 KB (reducción del 72 %).

- Si se comprime https://fullstory.com/s/fs.js, supondría un ahorro de 83,9 KB (reducción del 68 %).
- Si se comprime https://blog.advids.co/, supondría un ahorro de 51 KB (reducción del 77 %).
- Si se comprime https://blog.advids.co/?sccss=1&ver=4.8.2, supondría un ahorro de 12,5 KB (reducción del 78 %).

# **Optimizar imágenes**

Formatear y comprimir correctamente las imágenes puede ahorrar una gran cantidad de bytes de datos.

[Optimizar estas imágenes](http://review.netguides.eu/redirect.php?url=https%3A%2F%2Fdevelopers.google.com%2Fspeed%2Fdocs%2Finsights%2FOptimizeImages) para reducir su tamaño en 184,2 KB (reducción del 58 %).

- Si se comprime https://blog.advids.co/wpcontent/uploads//2018/03/cio\_blockchain\_tapscott-01.jpg, supondría un ahorro de 97,1 KB (reducción del 72 %).
- Si se comprime https://blog.advids.co/wp-content/uploads//2018/03/Trading-cryptocurrencyonline.jpeg, supondría un ahorro de 51,5 KB (reducción del 71 %).
- Si se comprime https://blog.advids.co/wpcontent/uploads//2018/03/388f4b832b1a389a518e9b40f68843de.jpg, supondría un ahorro de 12,5 KB (reducción del 41 %).
- Si se comprime https://blog.advids.co/wpcontent/uploads//2018/03/240\_F\_192757453\_8kf10pbZR9zgp73UxLvETYEfOKaAglXf.jpg, supondría un ahorro de 8,9 KB (reducción del 40 %).
- Si se comprime https://blog.advids.co/wp-content/uploads//2018/03/9.jpg, supondría un ahorro de 6,6 KB (reducción del 21 %).
- Si se comprime https://blog.advids.co/wp-content/uploads//2018/03/11.jpg, supondría un ahorro de 4,7 KB (reducción del 22 %).
- Si se comprime https://blog.advids.co/wp-content/uploads/2018/01/search\_icon.png, supondría un ahorro de 2,8 KB (reducción del 77 %).

 **Elementos que puedes plantearte corregir:** 

### **Aprovechar el almacenamiento en caché del navegador**

Establecer una fecha de caducidad o una edad máxima en las cabeceras HTTP de los recursos estáticos indica al navegador que cargue los recursos descargados previamente del disco local en lugar de hacerlo a través de la red.

[Aprovechar el almacenamiento en caché del navegador](http://review.netguides.eu/redirect.php?url=https%3A%2F%2Fdevelopers.google.com%2Fspeed%2Fdocs%2Finsights%2FLeverageBrowserCaching) de estos recursos almacenables en caché:

- https://fullstory.com/s/fs.js (10 minutos)
- https://s.reembed.com/G-nOJW4X.js (30 minutos)
- https://fast.wistia.com/assets/external/wistia-mux.js (60 minutos)
- https://fast.wistia.com/static/iframe-api-v1.js?ver=1.0 (60 minutos)

# **Minificar CSS**

Compactar el código CSS puede ahorrar una gran cantidad de bytes de datos y acelerar los tiempos de descarga y análisis.

[Reducir CSS](http://review.netguides.eu/redirect.php?url=https%3A%2F%2Fdevelopers.google.com%2Fspeed%2Fdocs%2Finsights%2FMinifyResources) de estos recursos para reducir su tamaño en 3,9 KB (reducción del 20 %).

- Si se reduce https://blog.advids.co/?sccss=1&ver=4.8.2, supondría un ahorro de 3,4 KB (reducción del 22 %).
- Si se reduce https://blog.advids.co/wp-content/plugins/stagtools/assets/css/stagshortcodes.css?ver=2.1.3, supondría un ahorro de 288 B (reducción del 12 %) después de la compresión.
- Si se reduce https://blog.advids.co/wp-content/themes/ink/assets/css/child-style.css, supondría un ahorro de 260 B (reducción del 15 %) después de la compresión.

### **Minificar HTML**

Compactar el código HTML, incluido cualquier código CSS y JavaScript insertado que contenga, puede ahorrar una gran cantidad de bytes de datos y acelerar los tiempos de descarga y análisis.

[Reducir HTML](http://review.netguides.eu/redirect.php?url=https%3A%2F%2Fdevelopers.google.com%2Fspeed%2Fdocs%2Finsights%2FMinifyResources) de estos recursos para reducir su tamaño en 8,5 KB (reducción del 13 %).

- Si se reduce https://blog.advids.co/, supondría un ahorro de 8,4 KB (reducción del 13 %).
- Si se reduce https://fast.wistia.com/embed/iframe\_shim?domain=net, supondría un ahorro de 119 B (reducción del 15 %) después de la compresión.

# **Minificar JavaScript**

Compactar el código JavaScript puede ahorrar una gran cantidad de bytes de datos y acelerar los tiempos de descarga, análisis y ejecución.

[Reducir JavaScript](http://review.netguides.eu/redirect.php?url=https%3A%2F%2Fdevelopers.google.com%2Fspeed%2Fdocs%2Finsights%2FMinifyResources) de estos recursos para reducir su tamaño en 1,7 KB (reducción del 26 %).

- Si se reduce https://blog.advids.co/wp-content/plugins/contactform-7/includes/js/scripts.js?ver=4.9, supondría un ahorro de 663 B (reducción del 18 %) después de la compresión.
- Si se reduce https://blog.advids.co/wp-content/plugins/floatingmenu/js/jquery.floater.2.2.js?ver=4.8.2, supondría un ahorro de 505 B (reducción del 28 %) después de la compresión.
- Si se reduce https://blog.advids.co/wp-content/plugins/wp-date-remover/public/js/wp-dateremover-public.js?ver=1.0.0, supondría un ahorro de 422 B (reducción del 88 %) después de la compresión.
- Si se reduce https://blog.advids.co/wp-content/plugins/floatingmenu/js/jquery.hoverIntent.minified.js?ver=4.8.2, supondría un ahorro de 177 B (reducción del 25 %) después de la compresión.

## **Eliminar el JavaScript que bloquea la visualización y el CSS del contenido de la mitad superior de la página**

Tu página tiene 10 recursos de secuencias de comandos y 28 recursos CSS que provocan un bloqueo. Ello causa un retraso en el procesamiento de la página.

No se ha podido visualizar el contenido de la mitad superior de la página sin tener que esperar a que se cargara alguno de los recursos. Intenta aplazar o cargar de forma asíncrona los recursos que bloquean la visualización, o bien inserta porciones críticas de dichos recursos directamente en el HTML.

[Quitar el JavaScript que bloquea la visualización de contenido:](http://review.netguides.eu/redirect.php?url=https%3A%2F%2Fdevelopers.google.com%2Fspeed%2Fdocs%2Finsights%2FBlockingJS)

- https://blog.advids.co/wp-content/plugins/superflymenu/includes/vendor/looks\_awesome/icon\_manager/js/md5.js?ver=1.0,0
- https://blog.advids.co/wp-content/plugins/superflymenu/includes/vendor/looks awesome/icon manager/js/util.js?ver=1.0,0
- https://blog.advids.co/wp-includes/js/jquery/jquery.js?ver=1.12.4
- https://blog.advids.co/wp-includes/js/jquery/jquery-migrate.min.js?ver=1.4.1
- https://blog.advids.co/wpcontent/plugins/revslider/public/assets/js/jquery.themepunch.tools.min.js?ver=5.4.1
- https://blog.advids.co/wpcontent/plugins/revslider/public/assets/js/jquery.themepunch.revolution.min.js?ver=5.4.1
- https://blog.advids.co/wp-content/plugins/wp-date-remover/public/js/wp-date-removerpublic.js?ver=1.0.0
- https://blog.advids.co/wp-content/themes/ink/assets/js/lib/spin/spin.min.js?ver=1.3
- https://blog.advids.co/wp-content/themes/ink/assets/js/lib/spin/jquery.spin.min.js?ver=1.3
- https://blog.advids.co/wp-content/plugins/cornerstone/assets/js/dist/site/cshead.min.js?ver=1.0.2

[Optimizar la entrega de CSS](http://review.netguides.eu/redirect.php?url=https%3A%2F%2Fdevelopers.google.com%2Fspeed%2Fdocs%2Finsights%2FOptimizeCSSDelivery) de estas URL:

- https://fonts.googleapis.com/css?family=Abel
- https://blog.advids.co/wp-content/themes/ink/animate/aos.css
- https://blog.advids.co/wp-content/themes/ink/assets/css/menu-popup.css
- https://blog.advids.co/wp-content/themes/ink/assets/css/menu.css
- https://blog.advids.co/wp-content/themes/ink/assets/css/bootstrap.min.css
- https://blog.advids.co/wp-content/themes/ink/assets/css/main-style.css
- https://blog.advids.co/wp-content/themes/ink/assets/css/child-style.css
- https://blog.advids.co/wp-content/themes/ink/assets/thestory/style.css
- https://blog.advids.co/wp-content/themes/ink/assets/css/style.css
- https://fonts.googleapis.com/css?family=Lato:100,100i,300,300i,400,400i,700,700i,900,900i
- https://blog.advids.co/wp-content/themes/ink/assets/css/responsive.css
- https://blog.advids.co/wp-content/plugins/stagtools/assets/css/fontawesome.min.css?ver=4.7.0
- https://blog.advids.co/wp-content/plugins/stagtools/assets/css/stagshortcodes.css?ver=2.1.3
- https://blog.advids.co/wp-content/uploads/la\_icon\_sets/style.min.css?ver=4.8.2
- https://blog.advids.co/wp-content/plugins/contact-form-7/includes/css/styles.css?ver=4.9
- https://blog.advids.co/wp-content/plugins/floating-top-link/css/floating-top-link.css?ver=1.0.5
- https://blog.advids.co/wp-content/plugins/formcraft3/assets/css/form.min.css?ver=3.2.23
- https://blog.advids.co/wp-content/plugins/popup-maker/assets/css/site.min.css?ver=1.6.6
- https://blog.advids.co/wp-content/plugins/revslider/public/assets/css/settings.css?ver=5.4.1
- https://blog.advids.co/wp-content/plugins/wp-date-remover/public/css/wp-date-removerpublic.css?ver=1.0.0
- https://fonts.googleapis.com/css?family=Roboto%3Aregular%2Citalic%2C700%7CDosis%3Ar egular%2C700&subset=arabic%2Cbengali%2Ccyrillic%2Ccyrillic-ext%2Cdevanagari%2Cgre ek%2Cgreek-ext%2Cgujarati%2Chebrew%2Ckhmer%2Clatin%2Clatinext%2Ctamil%2Ctelugu%2Cthai%2Cvietnamese&ver=4.8.2
- https://blog.advids.co/wp-content/themes/ink/style.css?ver=4.8.2
- https://blog.advids.co/wp-content/plugins/cornerstone/assets/css/site/style.css?ver=1.0.2
- https://fonts.googleapis.com/css?family=Dosis%3A300%2C300italic%2C400%2C400italic%2 C500%2C500italic%2C600%2C600italic%2C700%2C700italic&ver=4.8.2
- https://blog.advids.co/?sccss=1&ver=4.8.2
- https://blog.advids.co/wp-content/plugins/waspthemes-yellowpencil/library/css/animate.css?ver=4.8.2
- https://blog.advids.co/wp-content/plugins/floating-menu/skin.php?widget\_id=3&skin=
- https://fonts.googleapis.com/css?family=Acme|Montserrat

# **2 reglas aprobadas**

#### **Evitar redirecciones a páginas de destino**

Tu página no tiene redireccionamientos. Más información sobre cómo [evitar redireccionamientos de](http://review.netguides.eu/redirect.php?url=https%3A%2F%2Fdevelopers.google.com%2Fspeed%2Fdocs%2Finsights%2FAvoidRedirects) [páginas de destino](http://review.netguides.eu/redirect.php?url=https%3A%2F%2Fdevelopers.google.com%2Fspeed%2Fdocs%2Finsights%2FAvoidRedirects)

#### **Prioriza el contenido visible**

El contenido de la mitad superior de la página está correctamente priorizado. Más información sobre [la priorización de contenido visible](http://review.netguides.eu/redirect.php?url=https%3A%2F%2Fdevelopers.google.com%2Fspeed%2Fdocs%2Finsights%2FPrioritizeVisibleContent)